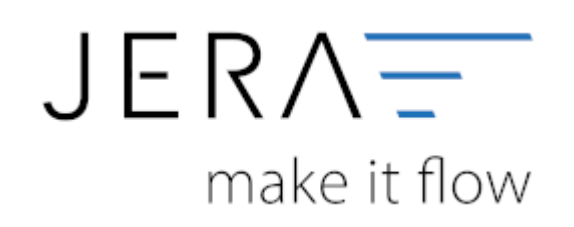

## **Jera Software GmbH**

Reutener Straße 4 79279 Vörstetten

## **Inhaltsverzeichnis**

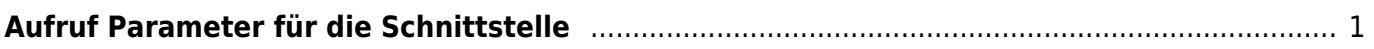

 $\pmb{\times}$ 

## <span id="page-2-0"></span>**Aufruf Parameter für die Schnittstelle**

- **-admin**
	- Mit dieser Option werden alle Optionen in der Oberfläche aktiviert.
- **-article**

Die Liste der Artikel, die geändert wurden, wird erstellt (Artikel in den Shop übertragen).

**-price**

Die Liste der Artikelpreise, die geändert wurden, wird erstellt (Artikelpreise in den Shop übertragen).

**-upload**

Artikel oder Bestände werden in den Shop übertragen.

**-filter=**

z.B.: -filter=1199

Alle Artikel, die mit 1199 beginnen werden in der Liste berücksichtigt.

**-close**

die Oberfläche wird am Ende der Aktion geschlossen.

From: <http://wiki.fibu-schnittstelle.de/>- **Dokumentation Fibu-Schnittstellen der Jera GmbH**

Permanent link: **<http://wiki.fibu-schnittstelle.de/doku.php?id=shopware2meso:batch>**

Last update: **2021/07/15 09:16**